# How to perform a meta-analysis with R: a practical tutorial

SaraBalduzzi  $\bullet$ , Gerta Rücker  $\bullet$ , Guido Schwarzer  $\bullet$ 

## **ARSTRACT**

► Additional material is published online only. To view please visit the journal online (http://dx.doi.org/10.1136/ ebmental-2019-300117).

Institute of Medical Biometry and Statistics, Faculty of Medicine and Medical Center – University of Freiburg, Freiburg im Breisgau, Germany

#### **Correspondence to**

Dr Sara Balduzzi, Institute of Medical Biometry and Statistics, Faculty of Medicine and Medical Center - University of Freiburg, Freiburg im Breisgau 79085, Germany; balduzzi@imbi.unifreiburg.de

Received 6 September 2019 Accepted 16 September 2019 Published Online First 28 September 2019

**Objective** Meta-analysis is of fundamental importance to obtain an unbiased assessment of the available evidence. In general, the use of meta-analysis has been increasing over the last three decades with mental health as a major research topic. It is then essential to well understand its methodology and interpret its results. In this publication, we describe how to perform a metaanalysis with the freely available statistical software environment R, using a working example taken from the field of mental health.

**Methods** R package meta is used to conduct standard meta-analysis. Sensitivity analyses for missing binary outcome data and potential selection bias are conducted with R package metasens. All essential R commands are provided and clearly described to conduct and report analyses.

**Results** The working example considers a binary outcome: we show how to conduct a fixed effect and random effects meta-analysis and subgroup analysis, produce a forest and funnel plot and to test and adjust for funnel plot asymmetry. All these steps work similar for other outcome types.

**Conclusions** R represents a powerful and flexible tool to conduct meta-analyses. This publication gives a brief glimpse into the topic and provides directions to more advanced meta-analysis methods available in R.

## **Introduction**

Evidence synthesis is the basis for decision making in a large range of applications including the fields of medicine, psychology and economics.<sup>1</sup> Systematic reviews and meta-analysis as statistical method to combine results are cornerstones to yield an unbiased assessment of the available evidence.<sup>2</sup> In general, the use of meta-analysis has been increasing over the last three decades with mental health as a major research topic, for example, in Cochrane reviews.[3](#page-7-2)

The freely available statistical software environment  $R^4$  $R^4$  (<https://www.r-project.org>) and the commercial software  $Stata^5$  $Stata^5$  provide the largest collection of statistical methods for meta-analysis. RStudio [\(https://www.rstudio.com/](https://www.rstudio.com/)) is a popular and highly recommended integrated development environment for R providing menu-driven tools for plotting, a history of previous R commands, data management and the installation and update of R packages.

An introduction to meta-analysis with Stata has been published in *Evidence-Based Mental Health<sup>[6](#page-7-5)</sup>* with specific focus on the challenges in the conduct and interpretation of meta-analysis when outcome data are missing and when small-study effects occur.

In this publication, we replicate these analyses in R using the packages meta<sup>7</sup> and metasens.<sup>[8](#page-7-7)</sup>

- In the following, we present R commands to: ► Install R packages for meta-analysis.
- ► Conduct a meta-analysis when the outcome of
- interest is binary.
- Assess the impact of missing outcome data. ► Assess and account for small-study effects.

## **Methods**

Before conducting a meta-analysis, the R packages meta and metasens need to be installed, $9$  which include all functions to perform the analyses and to create the figures presented in this publication.

*install.packages(c("meta", "metasens"))*

Using this first R command, we would like to mention three general properties of R commands. First, we use brackets in order to execute an R function, here *install.packages()*; the command *install. packages* (without brackets) would show the definition of the function. Second, the argument of an R function can be another R function; here we use the function  $c()$  to combine the names of R packages. Third, function arguments are separated by commas that is visible in the call of function *c()*. RStudio users can also install packages via the menu: *Tools ->Install Packages…*

The *library* function can be used to make the R packages available in the current session:

*library(meta)*

*library(metasens)*

A brief and very helpful overview of R package meta is provided by the R command *help(meta)*. Among other things, the overview mentions that we can use the *settings.meta* function to define default settings for the current R session. In this publication, we want to print all results with two significant digits: *settings.meta(digits=2)* .

The dataset used in this paper comes from a Cochrane review evaluating the effect of haloperidol in the treatment of symptoms of schizo-phrenia.<sup>[10](#page-7-9)</sup> It has already been used to assess the impact of missing data on clinical outcomes $11$  and as working example in Chaimani et al.<sup>[6](#page-7-5)</sup> It consists of 17 trials comparing haloperidol and placebo, the outcome of interest is clinical improvement and the chosen measure of association is the risk ratio (RR), with an RR larger than 1 meaning that haloperidol is better than placebo.

The information available for each trial, along with the name of the first author (*author*) and the year of publication (*year*), is:

Schwarzer G. Evid Based Ment Health 2019;**22**:153–160.

© Author(s) (or their employer(s)) 2019. No commercial re-use. See rights and permissions. Published

**To cite:** Balduzzi S, Rücker G,

Check for updates

by BMJ.

```
> m.publ = metabin(resp.h, resp.h + fail.h, resp.p, resp.p + fail.p,
         \ddot{}data = joy, studlab = paste0(author, " (", year, ")"),
                             method.tau = "PM")\ddot{}> m. \text{publ}95%-CI %W(fixed) %W(random)
                                  RR
         Arvanitis (1997)
                                1.42 [0.89;2.257
                                                           21.114.1
         Beasley (1996)
                                1.05 [0.73;1.507
                                                           27.515.6
         Bechelli (1983)
                                6.21 [1.52;25.35]
                                                            2.34.77.00 [0.40; 121.94]
                                                                       1.4
         Borison (1992)
                                                            0.6
                                                            3.56.3Chouinard (1993)
                                3.49 [1.11;10.95]
         Durost (1964)
                                8.68 [1.26]59.957
                                                            1.32.86.7Garry (1962)
                                1.75 [0.58;5.247
                                                            4.7
         Howard (1974)
                                2.04 [0.67;6.21]
                                                            4.06.6
         Marder (1994)
                                1.36 [0.75;
                                               2.477
                                                           16.6
                                                                      12.20.6
         Nishikawa (1982)
                                3.00 [0.14;65.55]
                                                                       1.2Nishikawa (1984)
                                9.00 [0.57; 142.29]
                                                            0.81.5Reschke (1974)
                                3.79 [1.06;13.607
                                                            3.45.4Selman (1976)
                                1.48 [0.94;
                                               2.35710.3
                                                                      14.1
                                                            0.6
                                                                       1.4
         Serafetinides (1972)
                                8.38 [0.50; 141.44]2.27 [0.12;0.81.4
         Simpson (1967)
                                              41.77]
         Spencer (1992)
                               11.00 [1.67:
                                              72.407
                                                            1.23.0Vichaiya (1971)
                               19.00 [1.16; 311.71]
                                                            0.6
                                                                       1.5Number of studies combined: k = 17RR
                                           95%-CI
                                                     z p-value
         Fixed effect model
                               2.09 \lceil 1.69; 2.59 \rceil 6.71 < 0.0001
         Random effects model 2.15 [1.51; 3.06] 4.23 < 0.0001
         Quantifying heterogeneity:
         tau^2 = 0.1754; H = 1.48 [1.13; 1.95]; I^2 = 54.5% [21.3%; 73.7%]
         Test of heterogeneity:
              0 d.f. p-value
          35.14
                  16 0.0038
         Details on meta-analytical method:
         - Mantel-Haenszel method
         - Paule-Mandel estimator for tau^2
         - Continuity correction of 0.5 in studies with zero cell frequencies
Figure 1 Printout of metabin function.
```
- <span id="page-1-0"></span>► The number of participants who responded in the haloperidol arm (*resp.h*) and in the placebo arm (*resp.p*).
- ► The number of participants who failed to respond in the haloperidol arm (*fail.h*) and in the placebo arm (*fail.p*).
- ► The number of participants who dropped out, for which the outcome is missing, in either arm (*drop.h*, *drop.p*).

The dataset contained in ref [10](#page-7-9) is available in [online supple](https://dx.doi.org/10.1136/ebmental-2019-300117)[mentary file 1](https://dx.doi.org/10.1136/ebmental-2019-300117) and can be imported with the following R command, given it is stored in the working directory of the R session: *joy=read.csv("Joy2006.txt")* .

The function *read.csv* has several arguments; however, we only specify the name of the text file with the dataset. RStudio

users can use the menu to import a dataset: *File ->Import Dataset ->From Text (base)…* In RStudio, by default, the name of the R dataset is identical to the filename without the extension. Accordingly, the name of the dataset must be set to 'joy' in the import wizard in order to run the subsequent R commands.

A new R object *joy* is created that can be viewed by simply typing: *joy* .

Alternatively, we can see the data in spreadsheet format: *View(joy)* .

Or get an overview of the structure of the data (eg, class, dimension, listing and format of variables): *str(joy)* .

# **Statistics in practice**

| Study                                                        | Experimental |     | <b>Events Total Events Total</b> | Control        | <b>Risk Ratio</b>                      | <b>RR</b> | 95%-CI                | Weight | Weight<br>(fixed) (random) |
|--------------------------------------------------------------|--------------|-----|----------------------------------|----------------|----------------------------------------|-----------|-----------------------|--------|----------------------------|
| Garry (1962)                                                 |              | 25  | 4                                | 25             |                                        | 1.75      | [0.58; 5.24]          | 4.7%   | 6.7%                       |
| Durost (1964)                                                | 11           | 19  | 1                                | 15             |                                        | 8.68      | [1.26; 59.95]         | 1.3%   | 2.8%                       |
| Simpson (1967)                                               | 2            | 16  | 0                                | $\overline{7}$ |                                        |           | 2.27 [0.12; 41.77]    | 0.8%   | 1.4%                       |
| Vichaiya (1971)                                              | 9            | 29  | 0                                | 29             |                                        |           | 19.00 [1.16; 311.71]  | 0.6%   | 1.5%                       |
| Serafetinides (1972)                                         | 4            | 14  | 0                                | 13             |                                        |           | 8.38 [0.50; 141.44]   | 0.6%   | 1.4%                       |
| Howard (1974)                                                | 8            | 17  | 3                                | 13             |                                        | 2.04      | [0.67; 6.21]          | 4.0%   | 6.6%                       |
| Reschke (1974)                                               | 20           | 29  | $\mathbf{2}$                     | 11             |                                        | 3.79      | [1.06; 13.60]         | 3.4%   | 5.4%                       |
| Selman (1976)                                                | 17           | 18  | 7                                | 11             |                                        | 1.48      | [0.94; 2.35]          | 10.3%  | 14.1%                      |
| Nishikawa (1982)                                             |              | 10  | 0                                | 10             |                                        | 3.00      | [0.14; 65.55]         | 0.6%   | 1.2%                       |
| Bechelli (1983)                                              | 12           | 29  | 2                                | 30             |                                        |           | 6.21 [1.52; 25.35]    | 2.3%   | 4.7%                       |
| Nishikawa (1984)                                             | 11           | 34  | 0                                | 13             |                                        |           | 9.00 [0.57; 142.29]   | 0.8%   | 1.5%                       |
| Borison (1992)                                               | 3            | 12  | 0                                | 12             |                                        |           | 7.00 [0.40; 121.94]   | 0.6%   | 1.4%                       |
| Spencer (1992)                                               | 11           | 12  |                                  | 12             |                                        |           | 11.00 [1.67; 72.40]   | 1.2%   | 3.0%                       |
| Chouinard (1993)                                             | 10           | 21  | 3                                | 22             |                                        | 3.49      | [1.11; 10.95]         | 3.5%   | 6.3%                       |
| Marder (1994)                                                | 19           | 64  | 14                               | 64             |                                        | 1.36      | [0.75; 2.47]          | 16.6%  | 12.2%                      |
| Beasley (1996)                                               | 29           | 47  | 20                               | 34             |                                        | 1.05      | [0.73; 1.50]          | 27.5%  | 15.6%                      |
| Arvanitis (1997)                                             | 25           | 50  | 18                               | 51             |                                        | 1.42      | [0.89; 2.25]          | 21.1%  | 14.1%                      |
| <b>Fixed effect model</b>                                    |              | 446 |                                  | 372            |                                        | 2.09      | $[1.69; 2.59]$ 100.0% |        |                            |
| Random effects model                                         |              |     |                                  |                |                                        | 2.15      | [1.51; 3.06]          |        | 100.0%                     |
| <b>Prediction interval</b>                                   |              |     |                                  |                |                                        |           | [0.81; 5.67]          |        |                            |
| Heterogeneity: $l^2 = 54\%$ , $\tau^2 = 0.1754$ , $p < 0.01$ |              |     |                                  |                |                                        |           |                       |        |                            |
|                                                              |              |     |                                  |                | 100<br>0.01<br>0.1<br>10               |           |                       |        |                            |
|                                                              |              |     |                                  |                | Favours placebo<br>Favours haloperidol |           |                       |        |                            |

<span id="page-2-0"></span>**Figure 2** Forest plot showing the results of fixed effect and random effects meta-analysis (available case analysis).

Some studies have participants with missing information due to drop outs (variables *drop.h* and *drop.p*). Later, we want to conduct a subgroup analysis of studies with and without missing data and therefore add a new variable with this information to the dataset:

*joy\$miss=ifelse((joy\$drop.h+joy\$drop.p)==0, c("Without missing data"), c("With missing data"))* .

In general, it is recommended to add all variables that will be used in analyses to the dataset before conducting a meta-analysis. Note, we access single variables in a dataset by using the dollar sign.

A comprehensive description of R features for meta-analysis can be found in Schwarzer *et al*. [9](#page-7-8)

# **Fixed effect and random effects meta-analysis**

The outcome of interest, that is, clinical improvement, is binary and the brief overview provided by *help(meta)* reveals that the appropriate R function is *metabin*.

*m.publ=metabin(resp.h, resp.h + fail.h, resp.p, resp.p + fail.p, data=joy, studlab=paste0(author, " (", year, ")"), method.tau = "PM")*

This command creates a new R object, named *m.publ*, which is a list containing several components describing the meta-analysis that can be accessed with minimum input by the user. By default, the *RR* is used in metabin as the effect measure, and it is not necessary to specify this explicitly (which could be done setting the argument *sm="RR"*).

The first four arguments of *metabin* are mandatory and define the variables containing the number of patients who experienced a clinical improvement and the number of randomised patients (for which we have the information), for the experimental arm and the control arm, respectively. The function performs both fixed effect and random effects meta-analysis, $12$  using the dataset *joy* (argument *data*). The argument *studlab* defines study labels that are printed in the output and shown in the forest plot, here as the name of the first author and the publication year. The

default method to calculate the fixed effect estimate is Mantel-Haenszel.<sup>13</sup> The inverse variance weighting could be used for pooling by specifying *method="Inverse"*, which was used in Chaimani et al.<sup>[6](#page-7-5)</sup> The method to estimate the between-study variance in the random effects model can be specified with the argument *method.tau*; in this example we chose the method by Paule and Mandel, $^{14}$  which is a recommended method for binary outcomes.<sup>15</sup>

The result can be viewed by typing *m.publ* or *print(m.publ)*. The second command could be extended to fine tune the printout by using additional arguments (see *help(print.meta)*).

We use the following command to generate the forest plot:

*forest(m.publ, sortvar=year, prediction=TRUE, label.left = "Favours placebo", label.right = "Favours haloperidol")* .

Only the first argument providing the meta-analysis object *m.publ* is mandatory. The argument *sortvar* orders the studies according to the values of the specified variable, in this case by increasing year of publication. The argument *prediction=TRUE* indicates that a prediction interval $16$  should be shown in the forest plot. The arguments *label.left* and *label.right* specify labels printed at the bottom of the forest plot to simplify its interpretation. A vast number of additional arguments exists to modify the forest plot (see *help(forest.meta)*).

## **Assessing the impact of missing outcome data**

In order to understand if the results of studies with missing data differed from studies without missing data, a subgroup analysis can be done through the command:

*m.publ.sub = update(m.publ, byvar = miss, print.byvar = FALSE)* .

The meta-analysis object *m.publ* is updated and saved in a new object *m.publ.sub*. The argument *byvar* indicates the grouping variable *miss*, added above to the dataset. The argument *print. byvar* is used to suppress the printing of the variable name in the subgroup label.

# **Statistics in practice**

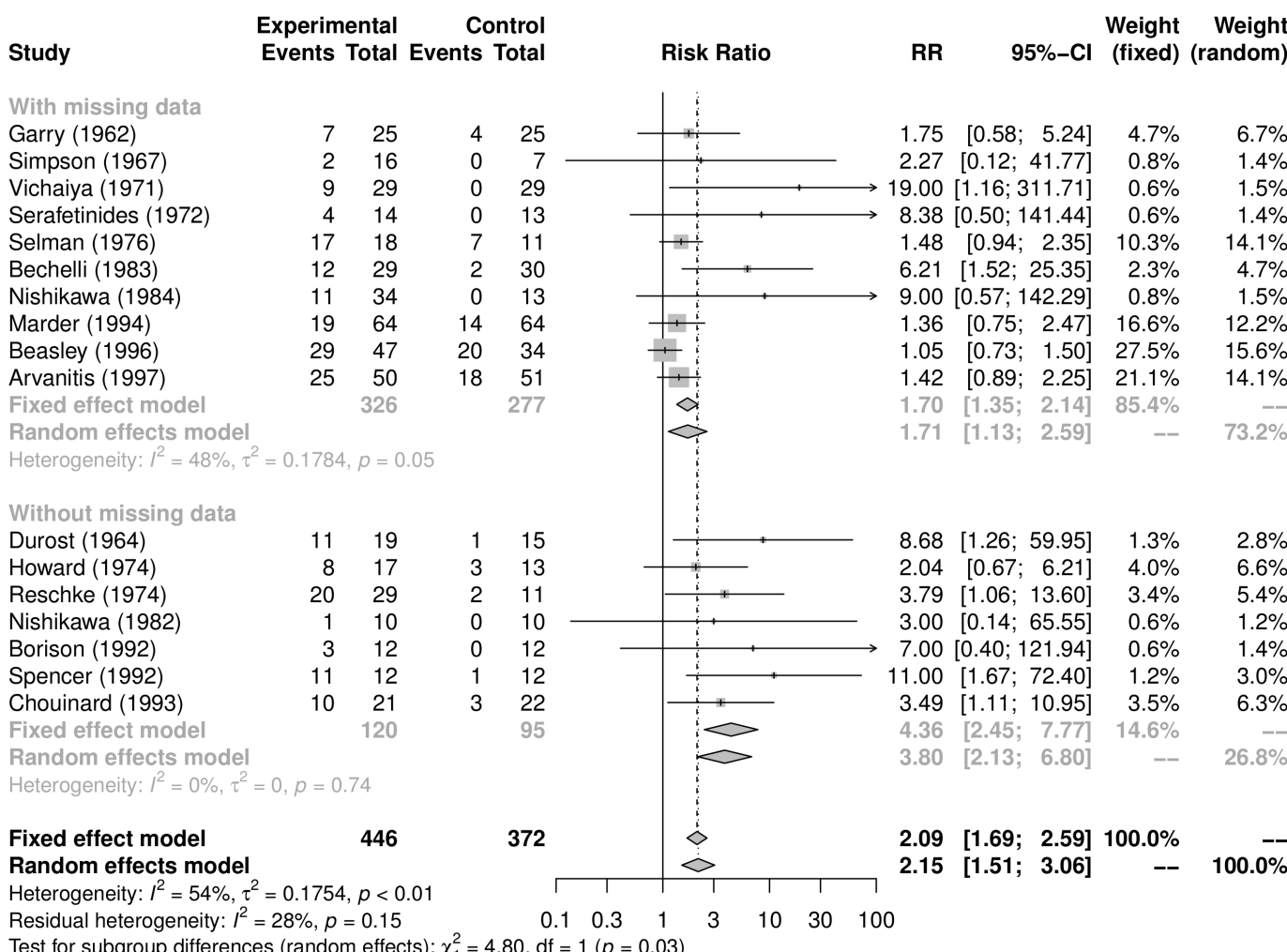

<span id="page-3-0"></span>**Figure 3** Forest plot showing the subgroup analysis by presence of missing data (available case analysis).

To explore the impact of missing outcome data on the results, several imputation methods have been proposed,<sup>11 17</sup> which are available in the function *metamiss* of the metasens package.

In *metamiss*, the number of observations with missing outcomes must be provided for the two treatment groups (in our example the variables *drop.h* and *drop.p*). The imputation method is specified with argument *method.miss*, and may be one of the following:

*"GH"* method by Gamble and Hollis.[18](#page-7-16)

*"IMOR"* based on group-specific Informative Missingness Odds Ratios (IMORs).

*"0"* imputed as no events, (i.e., 0) – default method (Imputed Case Analysis (ICA)-0).

*"1"* imputed as events (ie, 1) (ICA-1).

*"pc"* based on observed risk in control group (ICA-pc).

*"pe"* based on observed risk in experimental group (ICA-pe).

*"p"* based on group-specific risks (ICA-p).

*"b"* best case scenario for experimental group (ICA-b).

*"w"* worst case scenario for experimental group (ICA-w).

For example, the following command will impute missing data as events: *mmiss.1 = metamiss (m.publ, drop.h, drop.p, method.*  $miss = "1"$ .

The method by Gamble and  $H$ ollis<sup>18</sup> is based on uncertainty intervals for individual studies, assuming best and worst case scenarios for the missing data. Inflated SEs are calculated from the uncertainty intervals and then considered in a generic inverse

variance meta-analysis instead of the SEs from the available case meta-analysis.

All other methods are based on the Informative Missingness Odds Ratios (IMOR), defined as the odds of an event in the missing group over the odds of an event in the observed group<sup>[11](#page-7-10)</sup> (eg, an IMOR of 2 means that the odds for an event is assumed to be twice as likely for missing observations).

For *method.miss="IMOR"*, the IMORs in the experimental (argument *IMOR.e*) and control group (argument *IMOR.c*) must be specified; if both values are assumed to be equal, only argument *IMOR.e* has to be provided. For all other methods, the input for arguments *IMOR.e* and *IMOR.c* is ignored as these values are determined by the respective imputation method (see table 2 in ref [11](#page-7-10)). It must be specified whether the outcome is beneficial (argument *small.values="good"*) or harmful (*small. values="bad"*) when best or worst case scenarios are chosen, that is, if argument *method.miss* is equal to *"b"* or *"w"*.

## **Assessing and accounting for small-study effects**

Sometimes small studies show different, often larger, treatment effects compared with the large ones. The association between size and effect in meta-analysis is referred to as small-study effects.<sup>[19](#page-7-17)</sup>

The first step to assess the presence of small-study effects is usually to have a look at the funnel plot, where effect estimates

| <b>Meta-Analysis Method</b>                                                                                       | <b>Random Effects Model</b><br>(Risk Ratio) | <b>RR</b> | $95%$ -Cl    |  |  |  |  |  |
|----------------------------------------------------------------------------------------------------|---------------------------------------------|-----------|--------------|--|--|--|--|--|
| Available case analysis (ACA)<br>$l^2$ = 41%, $\tau^2$ = 0.1754, $\chi^2_{16}$ = 27.24 (p = 0.04)                 |                                             | 2.15      | [1.51; 3.06] |  |  |  |  |  |
| Impute no events (ICA-0)<br>$l^2$ = 25%, $\tau^2$ = 0.0885, $\chi^2_{16}$ = 21.36 (p = 0.16)                      |                                             | 2.22      | [1.63; 3.04] |  |  |  |  |  |
| Impute events (ICA-1)<br>$l^2$ = 60%, $\tau^2$ = 0.2264, $\chi^2_{16}$ = 40.04 (p < 0.01)                         |                                             | 1.99      | [1.39; 2.84] |  |  |  |  |  |
| Observed risk in control group (ICA-pc)<br>$l^2$ = 41%, $\tau^2$ = 0.1821, $\chi^2_{16}$ = 27.34 (p = 0.04)       |                                             | 2.11      | [1.47; 3.02] |  |  |  |  |  |
| Observed risk in experimental group (ICA-pe)<br>$I^2 = 46\%, \tau^2 = 0.1797, \chi_{16}^2 = 29.76$ ( $p = 0.02$ ) |                                             | 1.99      | [1.40; 2.83] |  |  |  |  |  |
| Observed group-specific risks (ICA-p)<br>$l^2 = 41\%$ , $\tau^2 = 0.1715$ , $\chi^2_{16} = 27.03$ ( $p = 0.04$ )  |                                             | 2.13      | [1.50; 3.03] |  |  |  |  |  |
| <b>Best-case scenario (ICA-b)</b><br>$l^2$ = 25%, $\tau^2$ = 0.0610, $\chi^2_{16}$ = 21.45 (p = 0.16)             |                                             | 2.64      | [1.98; 3.51] |  |  |  |  |  |
| Worst-case scenario (ICA-w)<br>$I^2$ = 74%, $\tau^2$ = 0.4271, $\chi^2_{16}$ = 61.8 (p < 0.01)                    |                                             | 1.90      | [1.22; 2.94] |  |  |  |  |  |
| <b>Gamble-Hollis analysis</b><br>$l^2$ = 16%, $\tau^2$ = 0.0715, $\chi^2_{16}$ = 19.16 (p = 0.26)                 |                                             | 2.25      | [1.59; 3.18] |  |  |  |  |  |
| $IMOR.e = 2$ , $IMOR.c = 2$<br>$I^2$ = 48%, $\tau^2$ = 0.2004, $\chi^2_{16}$ = 30.58 (p = 0.02)                   |                                             | 2.11      | [1.47; 3.03] |  |  |  |  |  |
| $IMOR.e = 0.5$ , $IMOR.c = 0.5$<br>$l^2$ = 34%, $\tau^2$ = 0.1399, $\chi^2_{16}$ = 24.4 (p = 0.08)                |                                             | 2.16      | [1.54; 3.03] |  |  |  |  |  |
| 0.25<br>0.5<br>2<br>1<br>4<br>Favours placebo Favours haloperidol                                                 |                                             |           |              |  |  |  |  |  |

<span id="page-4-0"></span>**Figure 4** Summary risk ratios according to different assumptions about mechanism of missingness.

are plotted against a measure of precision, usually the SE of the effect estimate. This can be done through the function *funnel. meta* with the meta-analysis object as input: *funnel(m.publ)* .

An asymmetric funnel plot indicates that small-study effects are present. Publication bias, though the most popular, is only one of several possible reasons for asymmetry. $^{20}$  A contour-enhanced funnel plot may help to distinguish if asymmetry is due to publication bias, by adding lines representing regions where a test of treatment effect is significant. $^{21}$  In order to generate such a contour-enhanced funnel plot, the argument *contour.levels* must be specified: *funnel(m.publ, contour.levels = c(0.9, 0.95, 0.99), col.contour = c ("darkgray", "gray", "lightgray")) .*

Several tests, often referred to as tests for small-study effects or tests for funnel plot asymmetry, have been proposed to assess whether the association between estimated effects and study size is larger than might be expected by chance.<sup>[20 22](#page-7-18)</sup> These tests typically have low power, meaning that even when they do not support the presence of asymmetry, bias cannot be excluded. Accordingly, they should be used only if the number of included studies is 10 or larger.<sup>20</sup> The Harbord score test, where the test statistic is based on a weighted linear regression of the efficient score on its SE,<sup>23</sup> is applied in this example: *metabias(m.publ, method.bias = "score")* .

**Statistics in practice**

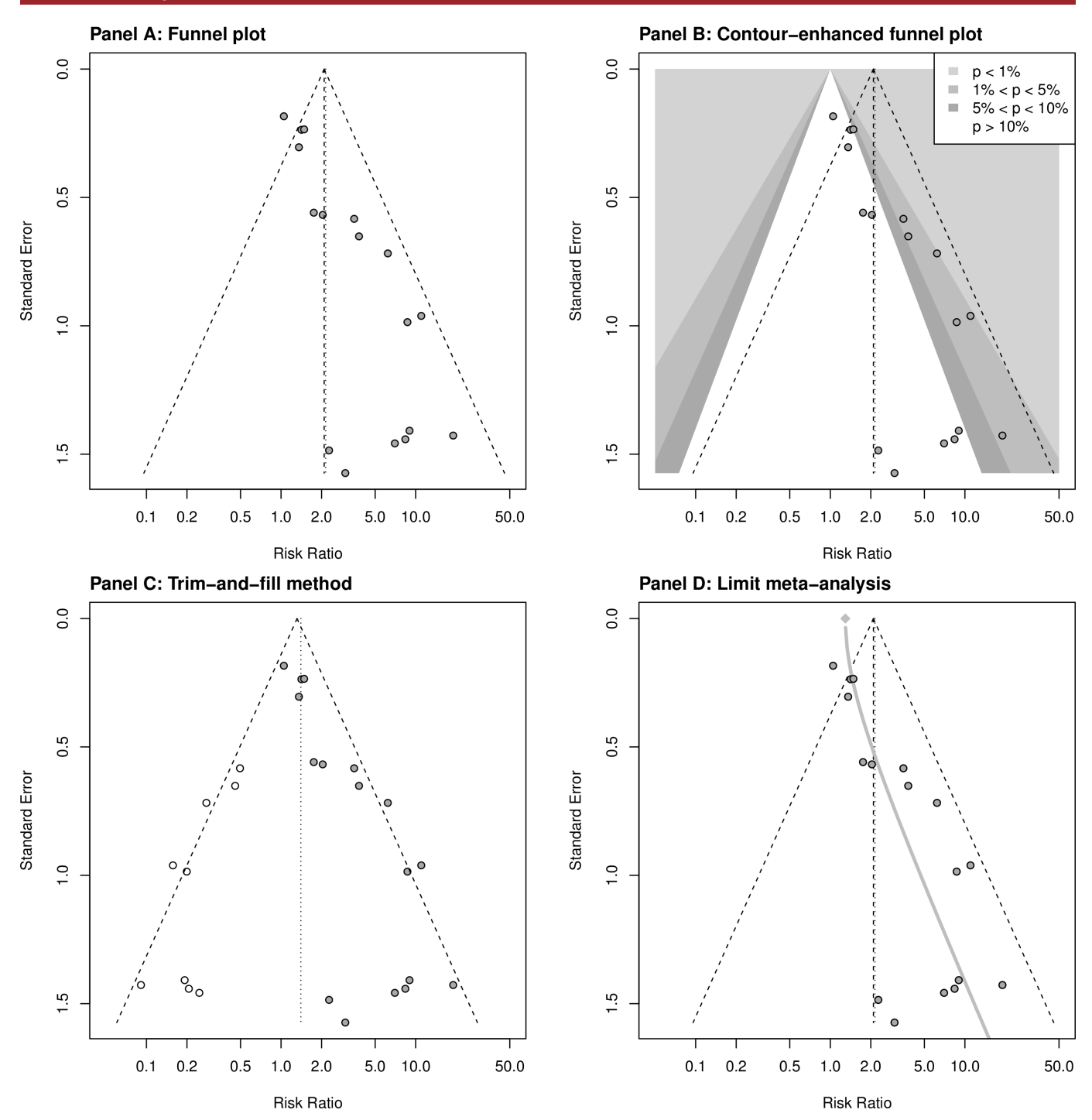

<span id="page-5-0"></span>**Figure 5** Funnel plot and various methods to evaluate funnel plot asymmetry.

As usual, the first argument is the object created through *metabin*, while the argument *method.bias* specifies the test to be used: *"score"* is for the Harbord test. The *metabias* function provides several other methods for testing funnel plot asymmetry (see *help(metabias)*).

Once the presence of asymmetry in the funnel plot has been detected, it is also possible to conduct sensitivity analyses to adjust the effect estimate for this bias. Different methods  $\text{exist}^{22}$ ; in this paper, we report the more established trim-and-fill method<sup>[24](#page-7-22)</sup> and the method of adjusting by regression.<sup>25</sup> Another more advanced method is the Copas selection model, $^{26}$  which we do not treat here.

The trim-and-fill method, 1) removes/"trims" studies from the funnel plot until it becomes symmetric 2) adds/"fills" mirror images of removed studies (ie, unpublished studies) to the original funnel plot and 3) calculates the adjusted effect estimate based on original and added studies. The function to apply is *trimfill*: *tf.publ = trimfill(m.publ)* .

With this command, a new object is created, named *tf.publ*. The results can be shown by typing *tf.publ* or *summary(tf.publ)* to get a brief summary, and a corresponding funnel plot can be created: *funnel(tf.publ)* .

A specific implementation of the "adjusting by regression" method, called "limit meta-analysis", is described in detail in

Evid Evid Based Mental Health: first published as 10.1136/ebmental-2019-900117 on 28 September 2019. Downloaded from Amplin. First published as 10.1136/ebmental-2019-3019. Protected by l Based Mental Health: first published as 10.1136/ebmental-2019-300117 on 28 September 2019. Downloaded from http://mentalhealth.bmj.com/ on April 27, 2024 by guest. Protected by<br>copyright.

ref [25](#page-7-23). The underlying model, motivated by Egger's test, $20$  is an extended random effects model with an additional parameter *alpha* representing possible small study effects (funnel plot asymmetry) by allowing the treatment effect to depend on the SE. More explicitly, *alpha* is the expected shift in the standardised treatment effect if precision is very small. The model provides an adjusted treatment effect estimate that is interpreted as the limit treatment effect for a study with infinite precision. Graphically, this means adding to the funnel plot a curve from the bottom to a point at the top which marks the adjusted treatment effect estimate. The corresponding function is *limitmeta*: *l1.publ = limitmeta(m.publ)* .

A new object, named *l1.publ*, is created. As usual, the results can be viewed by typing its name. The funnel plot can be created using the command: *funnel(l1.publ)* .

#### **Results**

R commands for meta-analysis and sensitivity analyses have been described in the previous section. In order to produce the figures in this publication, we slightly modified some of the R commands introduced before and had to run some additional computations. All R commands used to perform the analyses in this section—including R code for the figures—can be found in the [online supplementary file 2](https://dx.doi.org/10.1136/ebmental-2019-300117).

#### **Fixed effect and random effects meta-analysis**

The *metabin* function printout is displayed in [figure](#page-1-0) 1 containing all basic meta-analysis information (individual study results, fixed effect and random effects results, heterogeneity information and details on meta-analytical method). The forest plot showing the results of both fixed effect and random effects meta-analysis considering the available cases is given in [figure](#page-2-0) 2. For both models, the diamonds presenting the estimated RRs and confidence limits do not cross the line of no effect, suggesting that haloperidol is significantly more effective than placebo. However, this result should be taken with caution: the prediction interval, incorporating the between-study heterogeneity, crosses the line of no effect, revealing that placebo might be superior to haloperidol in a future study.

Some CIs in the forest plot do not overlap, and the test of heterogeneity ( $p=0.004$ ) also suggests the presence of heterogeneous results. The heterogeneity statistic  $I^2$  is 54%, indicative of moderate heterogeneity; its CI ranges from 21% to 74%, denoting potentially unimportant to substantial heterogeneity (ref 13, section 9.5.2).<sup>13</sup> As expected, the CI for the summary estimate from the random effects model is wider compared with the one from the fixed effect model, but the two results differ only slightly in terms of magnitude.

## **Assessing the impact of missing outcome data**

The forest plot for the subgroup analysis by presence of missing data in the studies is shown in [figure](#page-3-0) 3. Though both subgroups give significant results, studies without missing data report a larger haloperidol effect compared with the studies with missing data. Not all CIs for the subgroup estimates include the respective overall effect (in a negligible way for the random effects model), and the test for subgroup differences under the random effects model displayed in the forest plot support the visual detection, suggesting that missing data might have some impact on the results ( $p=0.03$ ). A reason may be that patients randomised to placebo are more likely to withdraw from the study because of lack of efficacy compared with the patients randomised to an active treatment. If these patients were lost to follow-up, their

poor responses were not seen, and the treatment effects in these studies were underestimated. For example, two studies (Beasley and Selman) with a larger number of missing observations in the placebo group have rather small treatment estimates.

In order to better understand how missing data might have influenced the results, more appropriate methods are provided by *metamiss* making different assumptions on the missingness mechanism. The results for the random effects model are presented in [figure](#page-4-0) 4. Overall, results are rather similar with RRs ranging from 1.90 to 2.64 for the extreme worst and best case scenarios. All sensitivity analyses still suggest that haloperidol is better than placebo in improving the symptoms of schizophrenia, indicating that missing outcome data are not a serious problem in this dataset.

## **Assessing and accounting for small-study effects**

The funnel plot is shown in [figure](#page-5-0) 5 (panel A). The fixed effect model is represented by a dashed line on which the funnel is centred, while the random effects model estimate is indicated by a dotted line. As in our example, both estimates are similar; they cannot be well distinguished. The funnel plot clearly looks asymmetric; however, based on the contour-enhanced funnel plot [\(figure](#page-5-0) 5, panel B), publication bias seems not to be the dominant factor for the asymmetry as most small studies with large SEs lie in the white area corresponding to non-significant treatment estimates. The Harbord test is highly significant (p<0.001), supporting the presence of small-study effects.

The trim-and-fill method added nine studies to the meta-analysis ([figure](#page-5-0) 5, panel C), leading to an adjusted random effects estimate RR=1.40 (0.83–2.38) suggesting a non-significant benefit of haloperidol compared with placebo.

The result of the limit meta-analysis is shown in [figure](#page-5-0) 5, panel D. The grey curve indicates some funnel plot asymmetry: it begins (at the bottom) with a considerable deviation from the random effects estimate caused by the small studies and balances this by approaching a point (at the top) left to the random effects estimate, representing the adjusted estimate RR=1.29 (0.93– 1.79), again covering the line of no effect.

## **Discussion**

Meta-analysis is a fundamental tool for evidence-based medicine, making it essential to well understand its methodology and interpret its results. Nowadays several software options are available to perform a meta-analysis. In this paper, we aimed to give a brief introduction on how to conduct a meta-analysis in the freely available software R using the meta and metasens packages, which provide a user-friendly implementation of meta-analysis methods. The meta package has been developed by the last author to communicate meta-analysis results to clinical colleagues in the context of Cochrane reviews.

For illustration, we used an example with a binary outcome and showed how to conduct a meta-analysis and subgroup analysis, produce a forest and funnel plot and to test and adjust for funnel plot asymmetry. All these steps work similar for other outcome types, for example, *R* function metacont can be used for continuous outcomes. Additionally, we conducted a sensitivity analysis for missing binary outcomes using *R* function metamiss.

In our example, all sensitivity analyses for missing data resulted in similar results supporting the benefit of haloperidol over placebo despite very different assumptions on the missingness mechanism. However, the evaluation of funnel plot asymmetry revealed a small-study effect that—according to the contour-enhanced funnel plot—cannot be attributed to publication bias.

# **Statistics in practice**

While all sensitivity analyses adjusting for selection bias resulted in non-significant treatment estimates, we would not like to interpret these results too much as clinical heterogeneity could be another explanation for the small-study effect. $^{22}$  $^{22}$  $^{22}$  A deeper knowledge of the condition under study, of the treatment and the settings in which it was administered in different trials could help to identify the probable reason for asymmetry in the funnel plot.

In this publication, we could only provide a brief glimpse into statistical methods for meta-analysis available in R. The interested reader can see this publication as a starting point for other (more advanced) meta-analysis methods available in R. An overview of R packages for meta-analysis is provided on the website <https://cran.r-project.org/view=MetaAnalysis>. We would like to only briefly mention two R packages from this list. R package metafor $^{27}$  is another general package for meta-analysis, which in addition provides methods for multilevel meta-analysis $^{28}$  $^{28}$  $^{28}$  as well as multivariate meta-analysis.<sup>29</sup> R package netmeta<sup>30</sup> implements a frequentist method for network meta-analysis and is as of today the most comprehensive R package for network meta-analysis.

**Contributors** SB drafted the manuscript and performed analyses; GR and GS critically revised the manuscript and reviewed the analyses.

**Funding** The authors have not declared a specific grant for this research from any funding agency in the public, commercial or not-for-profit sectors.

**Competing interests** None declared.

**Patient consent for publication** Not required.

**Provenance and peer review** Not commissioned; externally peer reviewed.

#### **ORCID iDs**

Sara Balduzzi <http://orcid.org/0000-0003-1205-1895> Gerta Rücker<https://orcid.org/0000-0002-2192-2560> Guido Schwarzer <http://orcid.org/0000-0001-6214-9087>

#### **References**

- <span id="page-7-0"></span>1 Borenstein M, Hedges LV, Higgins JPT, et al. Introduction to meta-analysis. Chichester: John Wiley & Sons, Ltd, 2009.
- <span id="page-7-1"></span>2 Rothstein HR, Sutton AJ, Borenstein MH, Publication bias in meta-analysis: prevention, assessment and adjustments. Chichester, UK: John Wiley & Sons, 2005.
- <span id="page-7-2"></span>3 Davey J, Turner RM, Clarke MJ, et al. Characteristics of meta-analyses and their component studies in the Cochrane database of systematic reviews: a cross-sectional, descriptive analysis. [BMC Med Res Methodol](http://dx.doi.org/10.1186/1471-2288-11-160) 2011;11:160.
- <span id="page-7-3"></span>4 R Core Team. R: a language and environment for statistical computing. Vienna R Foundation for Statistical Computing; 2019.<https://www.R-project.org>
- <span id="page-7-4"></span>5 StataCorp. Stata statistical software: release 16. College Station, TX: StataCorp LLC, 2019.
- <span id="page-7-5"></span>6 Chaimani A, Mavridis D, Salanti G. A hands-on practical tutorial on performing meta-analysis with Stata. [Evid Based Ment Health](http://dx.doi.org/10.1136/eb-2014-101967) 2014;17:111-6.
- <span id="page-7-6"></span>7 Schwarzer G. meta: an R package for meta-analysis. R News 2007;7:40–5.
- <span id="page-7-7"></span>8 Schwarzer G, Carpenter JR, Rücker G. metasens: advanced statistical methods to model and adjust for bias in meta-analysis. R package version 0.4-0; 2019.
- <span id="page-7-8"></span>9 Schwarzer G, Carpenter JR, Rücker G. Meta-Analysis with R. Springer international publishing, 2015.<https://www.springer.com/de/book/9783319214153>
- <span id="page-7-9"></span>10 Joy CB, Adams CE, Lawrie SM, et al. Haloperidol versus placebo for schizophrenia. [Cochrane Database Syst Rev](http://dx.doi.org/10.1002/14651858.CD003082) 2006;(4):CD003082.
- <span id="page-7-10"></span>11 Higgins JPT, White IR, Wood AM. Imputation methods for missing outcome data in meta-analysis of clinical trials. [Clin Trials](http://dx.doi.org/10.1177/1740774508091600) 2008;5:225-39.
- <span id="page-7-11"></span>12 Nikolakopoulou A, Mavridis D, Salanti G. Demystifying fixed and random effects meta-analysis. [Evid Based Ment Health](http://dx.doi.org/10.1136/eb-2014-101795) 2014;17:53-7.
- <span id="page-7-12"></span>13 Deeks JJ, Higgins JPT, Altman DG. Cochrane handbook for systematic reviews of interventions 2008:243–96.
- <span id="page-7-13"></span>14 Paule RC, Mandel J. Consensus values and weighting factors; 1982: National Institute of Standards and Technology.
- <span id="page-7-14"></span>15 Veroniki AA, Jackson D, Viechtbauer W, et al. Methods to estimate the between-study variance and its uncertainty in meta-analysis. [Res Synth Methods](http://dx.doi.org/10.1002/jrsm.1164) 2016;7:55-79.
- <span id="page-7-15"></span>16 Higgins JPT, Thompson SG, Spiegelhalter DJ. A re-evaluation of random-effects metaanalysis. [J R Stat Soc Ser A Stat Soc](http://dx.doi.org/10.1111/j.1467-985X.2008.00552.x) 2009;172:137–59.
- 17 Mavridis D, Chaimani A, Efthimiou O, et al. Addressing missing outcome data in meta-analysis. [Evid Based Ment Health](http://dx.doi.org/10.1136/eb-2014-101900) 2014;17:85-9.
- <span id="page-7-16"></span>18 Gamble C, Hollis S. Uncertainty method improved on best-worst case analysis in a binary meta-analysis. [J Clin Epidemiol](http://dx.doi.org/10.1016/j.jclinepi.2004.09.013) 2005;58:579-88.
- <span id="page-7-17"></span>19 Sterne JA, Gavaghan D, Egger M. Publication and related bias in meta-analysis: power of statistical tests and prevalence in the literature. [J Clin Epidemiol](http://dx.doi.org/10.1016/s0895-4356(00)00242-0) 2000;53:1119-29.
- <span id="page-7-18"></span>20 Sterne JAC, Sutton AJ, Ioannidis JPA, et al. Recommendations for examining and interpreting funnel plot asymmetry in meta-analyses of randomised controlled trials. [BMJ](http://dx.doi.org/10.1136/bmj.d4002) 2011;343:d4002.
- <span id="page-7-19"></span>21 Peters JL, Sutton AJ, Jones DR, et al. Contour-enhanced meta-analysis funnel plots help distinguish publication bias from other causes of asymmetry. [J Clin Epidemiol](http://dx.doi.org/10.1016/j.jclinepi.2007.11.010) 2008;61:991–6.
- <span id="page-7-21"></span>22 Rücker G, Carpenter JR, Schwarzer G. Detecting and adjusting for small-study effects in meta-analysis. **[Biom J](http://dx.doi.org/10.1002/bimj.201000151)** 2011;53:351-68.
- <span id="page-7-20"></span>23 Harbord RM, Egger M, Sterne JAC. A modified test for small-study effects in meta-analyses of controlled trials with binary endpoints. [Stat Med](http://dx.doi.org/10.1002/sim.2380) 2006;25:3443-57.
- <span id="page-7-22"></span>24 Duval S, Tweedie R. A nonparametric "Trim and Fill" method of accounting for publication bias in meta-analysis. J Am Stat Assoc 2000;1:89–98.
- <span id="page-7-23"></span>25 Rücker G, Schwarzer G, Carpenter JR, et al. Treatment-effect estimates adjusted for small-study effects via a limit meta-analysis. [Biostatistics](http://dx.doi.org/10.1093/biostatistics/kxq046) 2011;12:122-42.
- <span id="page-7-24"></span>26 Copas JB, Shi JQ. A sensitivity analysis for publication bias in systematic reviews. Stat [Methods Med Res](http://dx.doi.org/10.1177/096228020101000402) 2001;10:251–65.
- <span id="page-7-25"></span>27 Viechtbauer W. Conducting Meta-Analyses in R with the metafor Package. J Stat [Softw](http://dx.doi.org/10.18637/jss.v036.i03) 2010;36:1–48.
- <span id="page-7-26"></span>28 Assink M, Wibbelink CJM. Fitting three-level meta-analytic models in R: a step-by-step tutorial. [Quant Method Psychol](http://dx.doi.org/10.20982/tqmp.12.3.p154) 2016;12:154–74.
- <span id="page-7-27"></span>29 van Houwelingen HC, Arends LR, Stijnen T. Advanced methods in meta-analysis: multivariate approach and meta-regression. [Stat Med](http://dx.doi.org/10.1002/sim.1040) 2002;21:589-624.
- <span id="page-7-28"></span>30 Rücker G, Krahn U, König J, et al. netmeta: network meta-analysis using frequentist methods. R package version 1.1-0, 2019. Available: [https://CRAN.R-project.org/](https://CRAN.R-project.org/package=netmeta) [package=netmeta](https://CRAN.R-project.org/package=netmeta)